# **V-Ray Light Dome Blueprint**

This page provides information on the V-Ray Light Dome Blueprint.

## Overview

The V-Ray Light Dome is a light that casts light inwards at the scene as if from a spherical or hemispherical light source outside the extent of the scene. This light is frequently used for Image-Based lighting using panoramic HDR images for environments

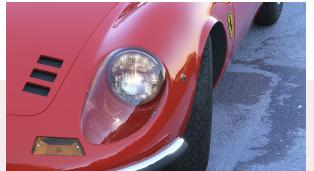

For your Dome light to work properly with

**Dome Tex** make sure the following are set appropriately in the Details panel of the .hdr texture:

- 1. In Compression category, Compression Settings are set to HDR (RGB, no sRGB).
- In File Path category, the Source File is valid and accessible. V-Ray loads the texture from that directory during rendering. If the texture is not found at the specified location the dome light will not contribute to the lighting and the scene will render black.
- 3. In **Texture** category, **sRGB** is not checked. This setting specifies whether or not the texture has linear colors or sRGB color values. In the case with .hdr textures they have high dynamic range values in linear color space and sRGB should be turned off.

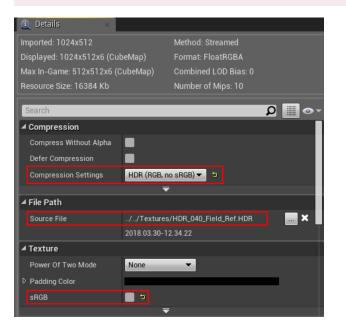

The VRayLightDome actor is accessible through the Modes > V-Ray Assets > VRayLightDome. Select the Blueprint and drag and drop it in the level.

||Modes Tab|| > V-Ray Assets > VRayLightDome

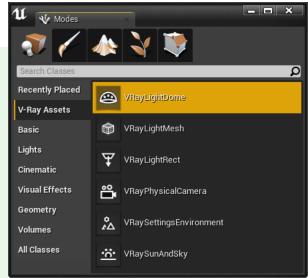

#### When creating

VRayLightDome in Unreal make sure its location is set to 0,0,0; rotation is set to 0,0,0 and scale is set to 1,1,1. Also make sure you have only one VRayLightDome in the level.

## VRayLightDome Settings

### General

**On** – Turns the dome light off and on.

Use Dome Tex – Enables the use of a .hdr textures for lighting.

Dome Tex – Specifies the .hdr texture for lighting.

**Dome Tex Rotation** – Specifies the horizontal rotation of the **Dome Tex** in degrees.

 $\mbox{Dome Color}$  – Specifies the color of the dome light when  $\mbox{Use Dome Tex}$  is disabled.

Intensity - Specifies the intensity multiplier of the dome light.

| ▲ General         |          |        |
|-------------------|----------|--------|
| On                | <b>V</b> |        |
| Use Dome Tex      |          |        |
| Dome Tex          | None     | None 👻 |
| Dome Tex Rotation | 0,0      | 2      |
| Dome Color        |          |        |
| Intensity         | 1,0      | 0      |

Options

Invisible - Sets the visibility of the HDRI in the viewport.

**Set for Light Bake** – Enable for V-Ray Bake. This sets the skylight and directional light mobility to static. When unchecked the skylight is set to Stationary.

**Dome Tex Resolution** – Specifies the resolution at which the texture is resampled (No effect in viewport).

Affect Diffuse – Determines whether the light will affect the diffuse portion of the materials. The value controls the light's contribution to the diffuse portion of the materials (No effect in viewport).

Affect Specular – Determines whether the light will affect the specular portion of the materials. The value controls the light's contribution to specular reflections (No effect in viewport).

Affect Reflections – Determines whether the light source will appear in reflections (No effect in viewport).

Auto Update - When enabled, reflections are automatically updated.

| ✓ Options           |          |   |  |
|---------------------|----------|---|--|
| Invisible           |          |   |  |
| Set for Light Bake  |          |   |  |
| Dome Tex Resoultion | 2048     | 2 |  |
| Affect Diffuse      | 1,0      | 2 |  |
| Affect Specular     | 1,0      | 2 |  |
| Affect Reflections  | <b>V</b> |   |  |
| Auto Update         | M        |   |  |